## **LAMPIRAN**

## **1.Cara menjalankan program :**

1. Pertama saya membuat migrasi like .kemudian membuat model like

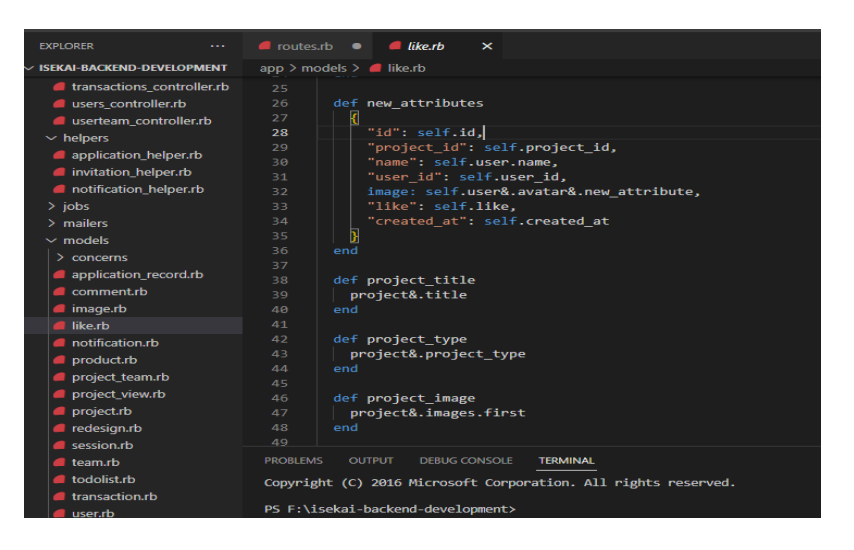

2. Membuat controller fitur like

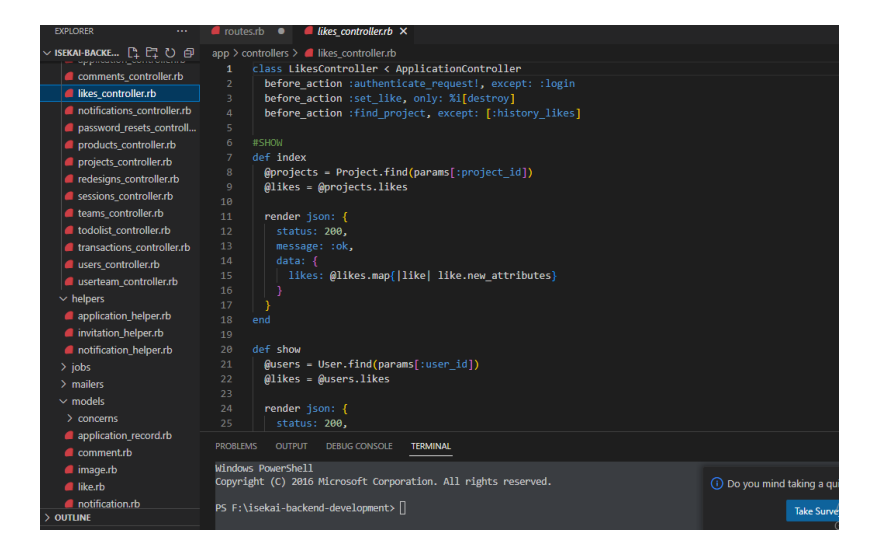

3. Kemudian setelah membuat method di controller lalu buka postman ntuk menguji kode program tersebut dapat berjalan dan dapat digunakan atau

tidak. Sebelum menjalankan kode program maka harus ditambahkan route ke dalam file route untuk bisa memanggil kode program yang akan dijalankan

Berikut contoh routenya.

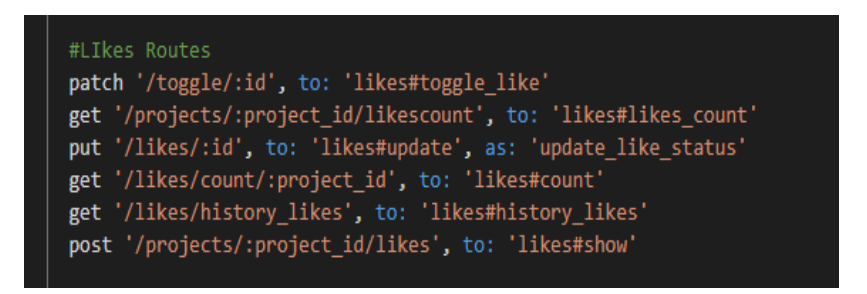

Ini adalah contoh routes untuk beberapa pemanggilan method.

Kemudian jalankan di postman dan ini adalah contoh hasil dari method

create di fitur like.

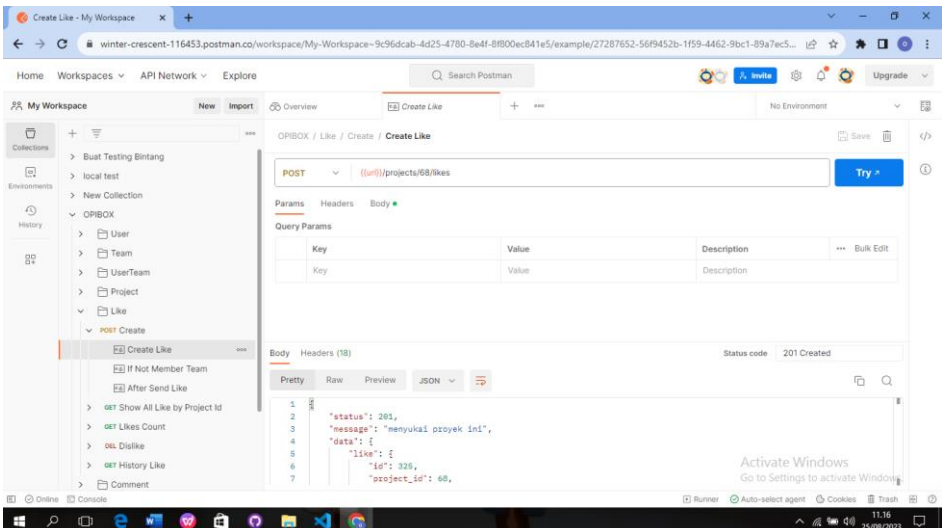

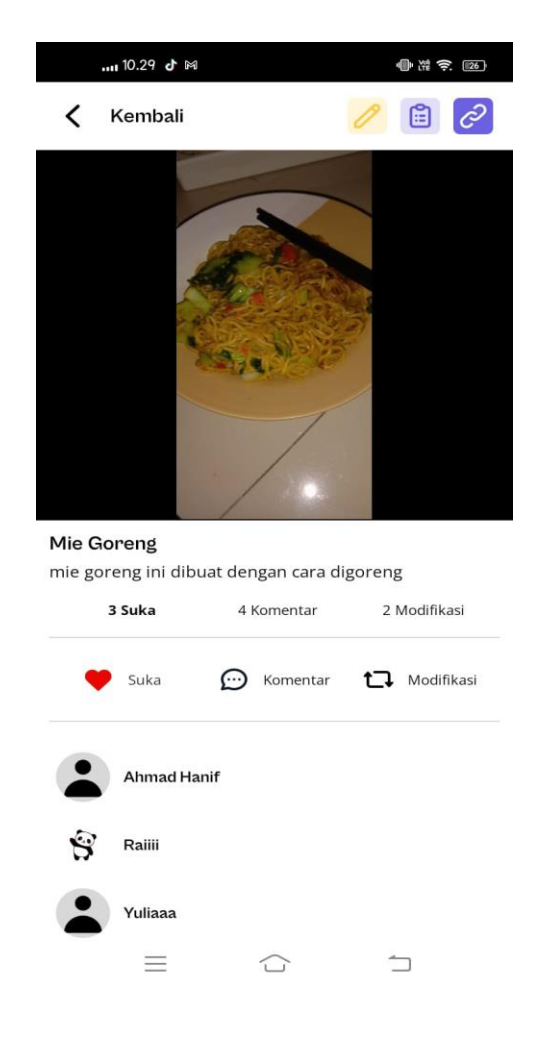

4. Kemudian impelemntasi ke aplikasi mobilenya adalah sebagai berikut